# **ISTRUZIONI** U-FWT/FWR/FWO RUOTE PORTAFILTRI PER OSSERVAZIONE IN LUCE TRASMESSA / LUCE RIFLESSA

Questo manuale di istruzioni è per le ruote portafiltri EVIDENT U-FWT/FWR/FWO per osservazioni in luce trasmessa/riflessa. Per la sicurezza e per ottenere il massimo delle prestazioni e per familiarizzarvi con l'uso di questa unità, vi raccomandiamo di leggere attentamente questo manuale prima dell'utilizzo. Conservare questo manuale in un luogo accessibile per future consultazioni.

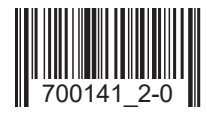

## *CONTENUTI*

Consultare la sezione 3, Montaggio (pag. da 4 a 8) prima di effettuare il montaggio dei filtri e l'installazione della ruota sul microscopio.

#### IMPORTANTE - Leggete questa sezione per l'utilizzo sicuro dello strumento. - 1-2

#### **1 SISTEMA** 3 3

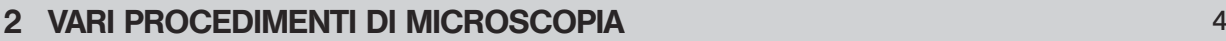

#### 3 MONTAGGIO 4-8

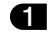

1 Montaggio dei filtri nella ruota portafiltri

2 Montaggio della ruota portafiltri (U-FWT/FWR/FWO) sul microscopio

# *IMPORTANTE*

Queste ruote portafiltri motorizzate sono attivate mediante comandi impartiti dall'unità di controllo (BX-UCB) via PC, utilizzando l'apposito software BX2 o con il tastierino U-HSTR2. Per il BX-UCB e l'U-HSTR2 consultare i rispettivi manuali di istruzione.

### $\Lambda$  Precauzioni

- 1. Prima di collegare la ruota portafiltri con l'unità di controllo BX-UCB, posizionare l'interruttore su « $\bigcirc$ » (OFF) oppure scollegare il cavo di alimentazione.
- 2. Per sostituire i filtri togliere la ruota portafiltri dal microscopio.
- 3. Per spostare il microscopio, afferrarlo per la base e non per la ruota portafiltri U-FWT

#### Preparazione

1

- 1. La ruota portafiltri è uno strumento di precisione. Maneggiarla con cura evitando di sottoporla ad urti ed impatti e collegando attentamente i cavi.
- 2. Non usarla in presenza di luce solare diretta, elevata temperatura ed umidità, polvere o vibrazioni.
- 3. Non cercare di smontare la ruota per evitare danni o malfunzionamenti.
- 4. Utilizzando la ruota portafiltri con sistemi supergrandangolari (F.N. 26,5), la zona periferica del campo visivo può venire oscurata o vignettata.
- 5. Considerando lo spazio disponibile, con la ruota portafiltri U-FWT per luce trasmessa si possono utilizzare solo i condensatori U-SC3, U-AAC o U-UCD8A.
- 6. Utilizzando l'U-FWT o l'U-FWO con un filtro Ø 32 mm ad elevata riflettanza e se il preparato è molto contrastato, non si esclude la presenza di velature o riflessi sovrapposti all'immagine.

#### Precauzioni

L'uso improprio di questa apparecchiatura può causare danni all'utilizzatore ed alla stessa apparecchiatura. Utilizzare sempre l'apparecchiatura secondo le istruzioni contenute nel presente manuale.

In questo manuale compaiono i seguenti simboli per richiamare l'attenzione sul testo:

- : Segnala la necessità di seguire le istruzioni per evitare il pericolo di danni all'operatore o all'apparecchiatura (compresi gli oggetti posti nelle vicinanze).
- # : Segnala la necessità di seguire istruzioni per evitare di danneggiare l'apparecchiatura.
- } : Evidenzia annotazioni utili per l'utilizzo e per la manutenzione.

2

# *SCHEMA DEL SISTEMA*

3

 \* Il sistema U-ULH (mercurio/xenon) non può venire usato in combinazione con l'U-FWR per le interferenze dovute al collettore.

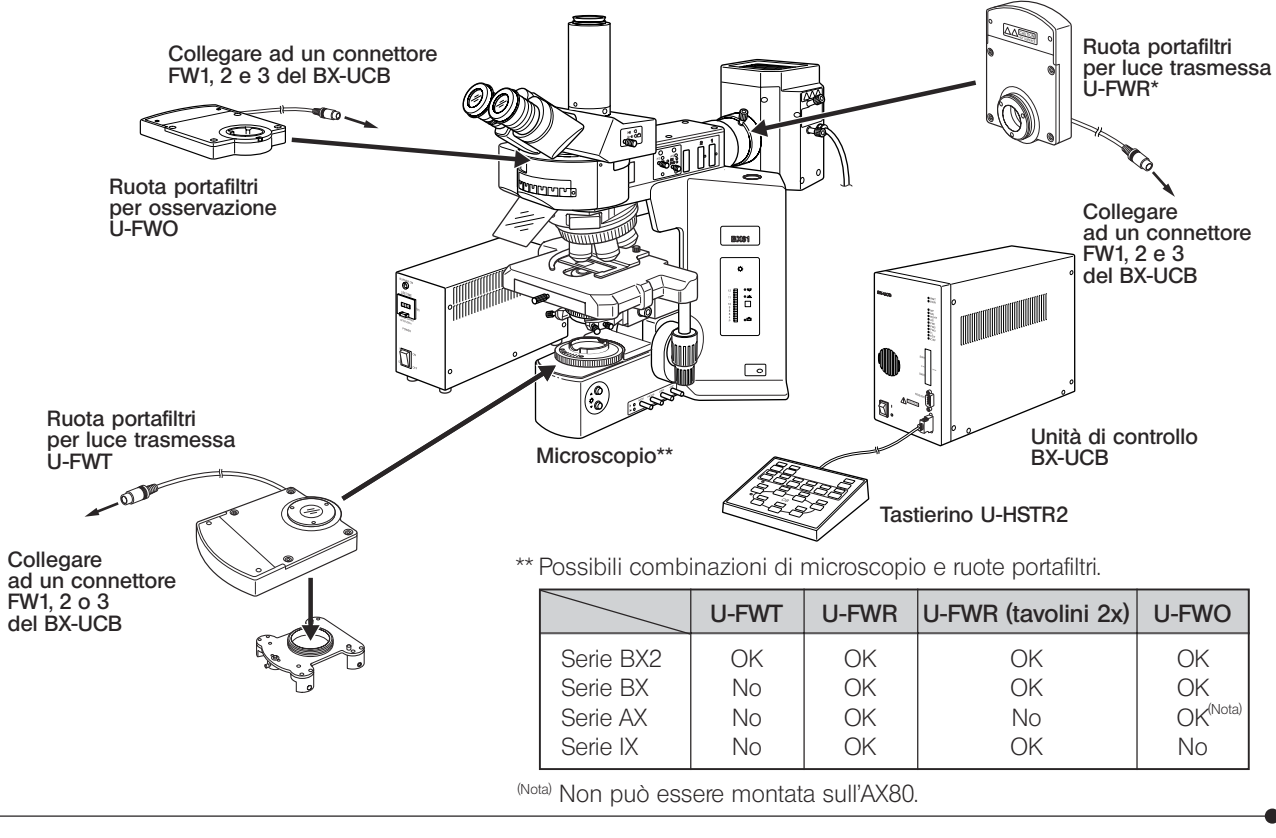

4

# *PROCEDURE*

- · Disponendo del software BX per PC (CD-ROM), inserire i filtri con il PC. (controllo automatico programmato).
- · Assegnare le funzioni di comando ai tasti del tastierino U-HSTR2 con il quale si possono controllare i filtri.

# *MONTAGGIO*

}Ultimato il collegamento di tutti i cavi, compresi quelli della ruota portafiltri, riunirli utilizzando i fermacavi forniti con il BX-UCB per evitare che intralcino i movimenti.

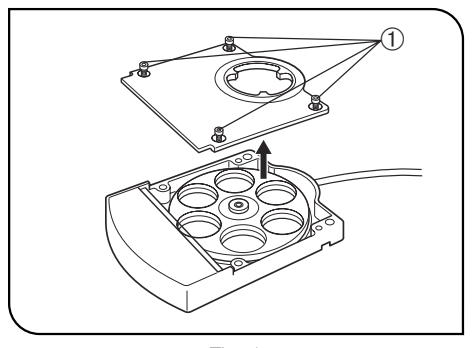

#### 1 Montaggio dei Filtri nella Ruota Portafiltri (Fig. 1 e 2)

- }Le funzioni del condensatore motorizzato U-UCD8A utilizzato con l'U-FWT aumentano inserendo nella ruota portafiltri il sistema d'ingrandimento U-WCO1.25X ed il polarizzatore U-FW32PO.
- 1. Con il cacciavite a brugola fornito con il microscopio allentare le quattro viti @ e togliere il coperchio.
- }Nella ruota portafiltri a brugola possono venire montati filtri con diametro fino a 32 mm (si possono utilizzare anche filtri da 25 mm con gli appositi adattatori\*) e spessore di 6 mm. L'orientamento degli anelli di pressione viene determinato in base allo spessore dei filtri come evidenziato nella tabella della pagina seguente. Fig. 1

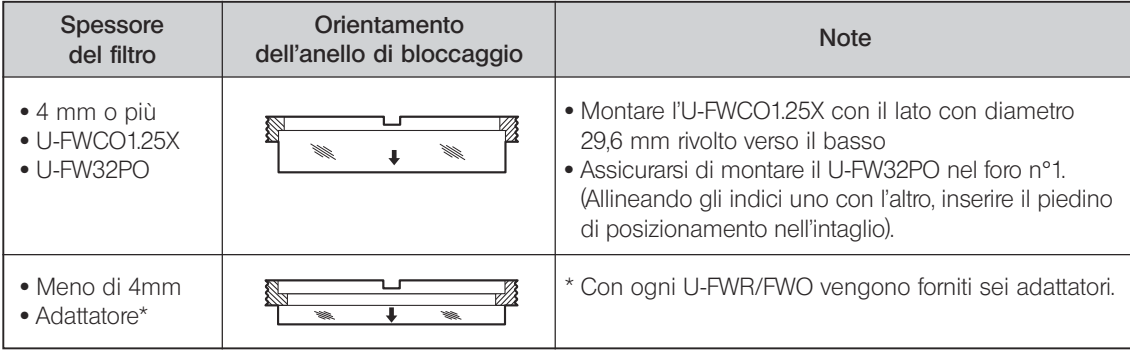

} Il procedimento sopra descritto è valido quando i filtri Ø 25 mm vengono montati nell'adattatore.

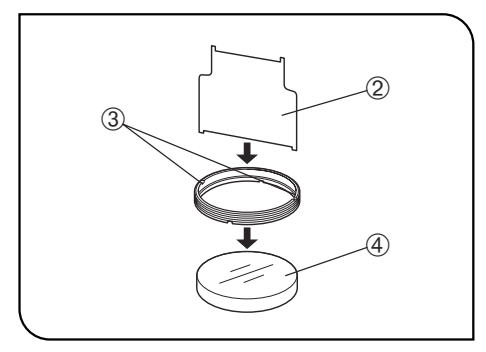

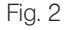

5

- 2. Inserire la chiavetta 2, fissata magneticamente alla ruota portafiltri, nelle tacche <sup>®</sup> dell'anello di pressione ruotandola in senso orario per fissare il  $filtro$   $(4)$
- }Usare il lato corto della chiavetta ² per montare i filtri Ø 25 mm con gli adattatori. Per evitare riflessi, la sezione dell'adattatore rivolta verso il filtro è inclinata di 5°. Tenerne conto quando si montano i filtri.
- }I filtri di sbarramento e di eccitazione hanno delle frecce incise lateralmente.

Filtri di sbarramento: inserire nel verso indicato dalla freccia.

Filtri di eccitazione: inserire nel verso opposto a quello indicato dalla freccia.

3. Dopo avere ultimato il montaggio dei filtri, rimontare il coperchio @ nella posizione iniziale.

#### U-FWT/FWR/FWO

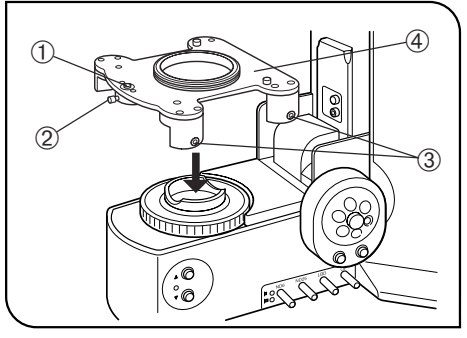

Fig. 3

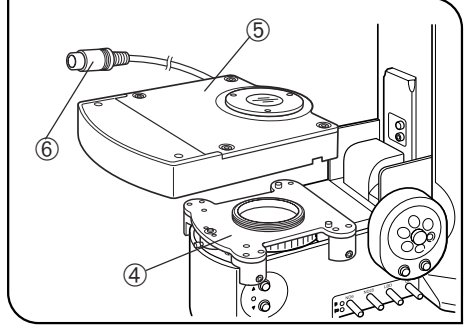

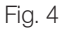

#### 2 Montaggio della Ruota Portafiltri sul Microscopio (Fig. 3 - 5)

#### Ruota Portafiltri U-FWT (Fig. 3 e 4)

- }L'U-FWT può venire montato solo sui microscopi della serie BX2.
- 1. Allentare la vite  $@$  del perno anti sollevamento  $@$  con il cacciavite a brugola.
- 2. Allentare le 4 viti di montaggio 3 poste sui due lati.
- 3. Appoggiare la montatura 4 della ruota portafiltri sul portafiltri dei microscopi della serie BX2.
- 4. Premendo verso il basso la montatura della ruota portafiltri, avvitare uniformemente le viti <sup>3</sup> in modo che la montatura sia parallela alla base del microscopio.
- 5. Premere verso il basso il perno anti sollevamento  $\mathbb D$  e bloccare la vite  $\mathcal Q$ .
- 6. Appoggiare la ruota portafiltri 5 sulla sua montatura 4. Compiendo questa operazione, alloggiare il cavo di collegamento  $@$  nel suo alloggiamento ricavato nel lato posteriore del disco ƒ.
- 7. Con il cacciavite a brugola fissare le viti poste sul pannello sinistro della ruota portafiltri.
- 8. Collegare il cavo  $@$  ad uno dei connettori FW1, 2 e3 del BX-UCB.

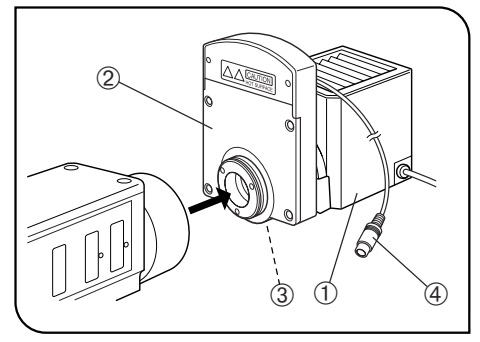

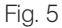

7

#### Ruota Portafiltri U-FWR (Fig. 5)

}Poiché la parte dove è alloggiato il motore è situata in alto, l'U-FWR può venire montato sui microscopi della serie BX, BX2, AX o IX. Se non ci sono ostacoli, si può comunque modificare l'orientamento di montaggio senza pregiudicarne il funzionamento.

Utilizzando due ruote portafiltri U-FWR abbinati (possibile tranne che con la serie AX), uno dei due deve venire orientato opportunamente per evitare interferenze con l'alloggiamento del motore.

}Quando viene usato un filtro 25 mm, la quantità di luce diventa insufficiente alla periferia del campo visivo nell'osservazione panoramica (F.N. 26,5). Ciò si nota appena con F.N. 22.

#### Precauzioni di carattere termico

L'U-FWR, essendo montato molto vicino al corpo lampada, si scalda notevolmente.

Per evitare di toccarlo accidentalmente azionando la leva di messa a fuoco del collettore della lampada, si consiglia il prolungamento U-CLA di questa leva che può venire fornita a parte su richiesta.

- 1. Collegare l'edicola portalampada ① alla ruota portafiltri ②.
- }Si consiglia questa procedura poiché l'accesso alla vite di fissaggio della ruota portafiltri non è facile una volta che la ruota portafiltri è stato installata sul microscopio.
- 2. Con il cacciavite a brugola stringere la vite di fissaggio 3.
- 3. Mantenere la ruota portafiltri sull'epi-illuminatore.
- 4. Collegare il cavo  $\Phi$  del portafiltri ad uno dei connettori FW1, 2 e 3 del BX-UCB.

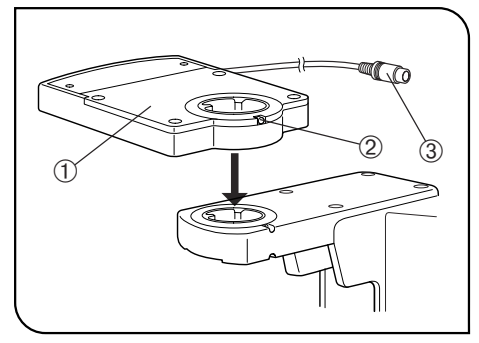

Fig. 6

#### Ruota Portafiltri U-FWO (Fig. 6)

}L'U-FWO può venire montato sui microscopi della serie BX, BX2 o AX. © Quando si utilizza un filtro 25 mm, la quantità totale di luce diventa insufficiente nell'area periferica del campo visivo durante l'osservazione con indice di campo 26.5

Questo diventa leggermente visibile con F.N. 22.

- }Quando si usa un obiettivo 40X o maggiore in combinazione con IX50/ 70 ed IX-ATU, si noterà un'insufficiente illuminazione nell'area periferica del campo visivo con F.N. 22.
- 1. Inserire l'attacco circolare a coda di rondine della ruota portafiltri @ nell'apposita sede del tubo di osservazione e serrare la vite di bloccaggio del tubo con il cacciavite a brugola.
- }Posizionare al meglio la ruota portafiltri in relazione alla sua sagoma.
- 2. Montare il tubo di osservazione sulla ruota portafiltri e serrare la vite di bloccaggio  $\oslash$  con il cacciavite a brugola.
- 3. Collegare il cavo <sup>3</sup> del portafiltri ad uno dei connettori FW1, 2 e 3 del BX-UCB.

### **Phone: +49 40 23 77 30, Panufactured by -49 40 23 77 36 47, E-mail: microscopy**

#### EVIDENT CORPORATION

OLYMPUS ITALIA S.R.L. **6666 Inatomi, Tatsuno-machi, Kamiina-gun, Nagano 399-0495, Japan**

<u>Note</u><br>
The Mistributed by

## Phone: 29<br>EVIDENT EUROPE GmbH

Caffamacherreihe 8-10, 20355 Hamburg, Germany<br>—

Life science solutions **Christian Christian Science Solutions** Phone: +41 44 9 47 66 62, Fax: +41 44 9 47 66 77, E-mail: micro.ch@olympus-europa.com

**Industrial solutions**

**Service Center**

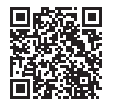

[https://www.olympus-lifescience.com/](https://www.olympus-lifescience.com/support/service/)  [support/service/](https://www.olympus-lifescience.com/support/service/)

**Official website**

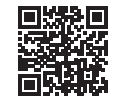

<https://www.olympus-lifescience.com>

**Service Center**

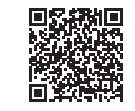

[https://www.olympus-ims.com/](https://www.olympus-ims.com/service-and-support/service-centers/)  [service-and-support/service-centers/](https://www.olympus-ims.com/service-and-support/service-centers/)

**Official website**

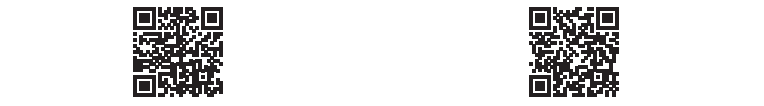

<https://www.olympus-ims.com>